## **Tecate** MANUAL DE INSTRUCCIONES DA-ROUTERIP Router IP Tecatel Wifi Profesional 100306046 100306046 V1.0 - en 2018

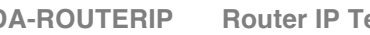

B B

Upload archive...

openwrt.org Nslookup

## **1.1 PUESTA E** Predeterminado de **0.- CONEXIONADO** credenciales de a Login USUARIO: EJEMPLO DE CONEXIONADOLogin ADMINISTP Antena<br>wifi **NOTA:** Una vez que actualizará automi Ŵ. la la IP a 192.168. Login USUARIO: Login ADMINISTR Puede forzar la ac el cable de red. \***ADVERTENCIA:** parte trasera, el ro existente. Una vez que tenga versión disponible. Recuerde que pue disponibles en la w **2. ENTORNO W 2.1 LOGIN DE U** La dirección IP pre Para conectarse a manera que se en A continuación, es direcciones del nav **Authoriza** Please enter your WIFI Router **a** Login **8** Introduzca nombre Haga clic en el bot En este modo, solo se muestra en la si El producto que ha adquirido es un equipo de última generación. Lea este manual **2.2 LOGIN DE A** detenidamente para utilizar y mantener el equipo en las condiciones de funcionamiento de máximo rendimiento. Guarde el manual para futuras Para conectarse al consultas. manera que se en A continuación, es direcciones del nav **1.-NORMAS DE SEGURIDAD E INTRODUCCIÓN** Introduzca nombre Haga clic en el bot No instalar este equipo en un mueble cerrado o mal ventilado. Ni directamente En este modo, ten bajo o sobre otro aparato que genere calor. imagen. No exponer el equipo sobre zonas polvorientas y húmedas, que puedan acelerar **3. ENTORNO W** la corrosión. **3.1.1 INFORMA** Para ver la informa Se debe evitar exponer el equipo al sol directo, la calefacción, hornos u otros etc.) y seleccione aparatos que desprendan calor. Además, se debe evitar su utilización y uso cerca siguiente imagen. de objetos metálicos tales como altavoces, motores eléctricos, transformadores, etc. Asegúrese siempre de que la alimentación eléctrica corresponde a la tensión

correcta del equipo.

El mantenimiento y reparación de este equipo debe hacerse únicamente por personal especializado. No intente abrirlo ni manipularlo, pues puede sufrir daños y perder la garantía.

Gracias por respetar el medio ambiente, una vez hayan quitado el embalaje, se ruega solicite información y cumpla acerca de las normas locales aplicables en materia de reciclaje. Además, este equipo debe ser reciclado o desechado de acuerdo con las regulaciones vigentes

Este manual tiene la finalidad de proporcionar la información necesaria para configurar y administrar el router Wifi de Tecatel desde un entorno web.

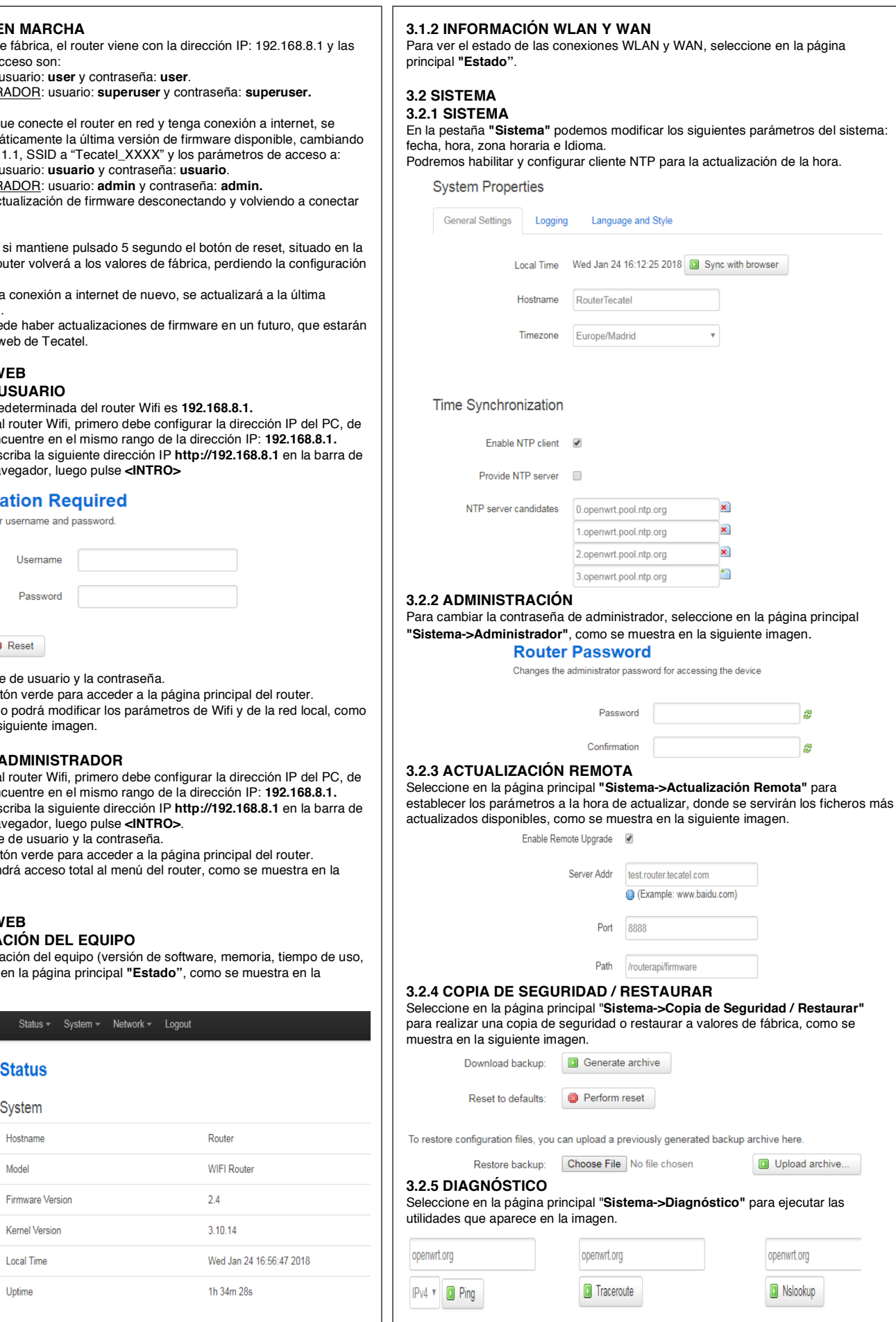

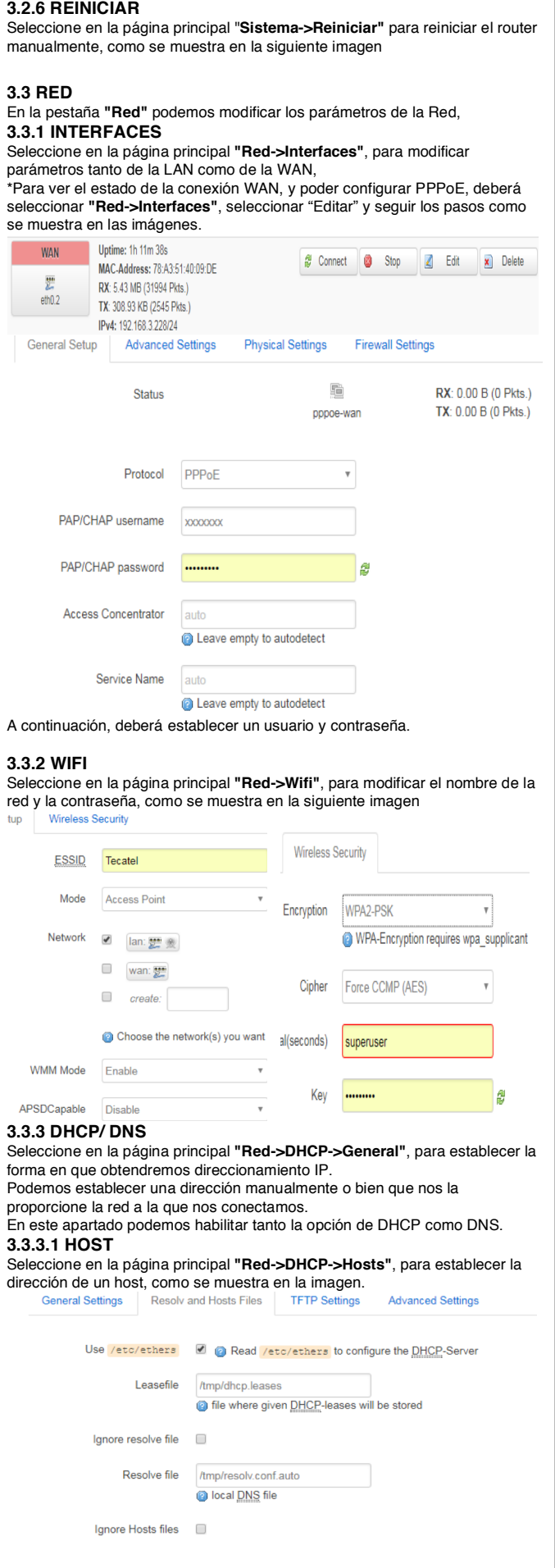

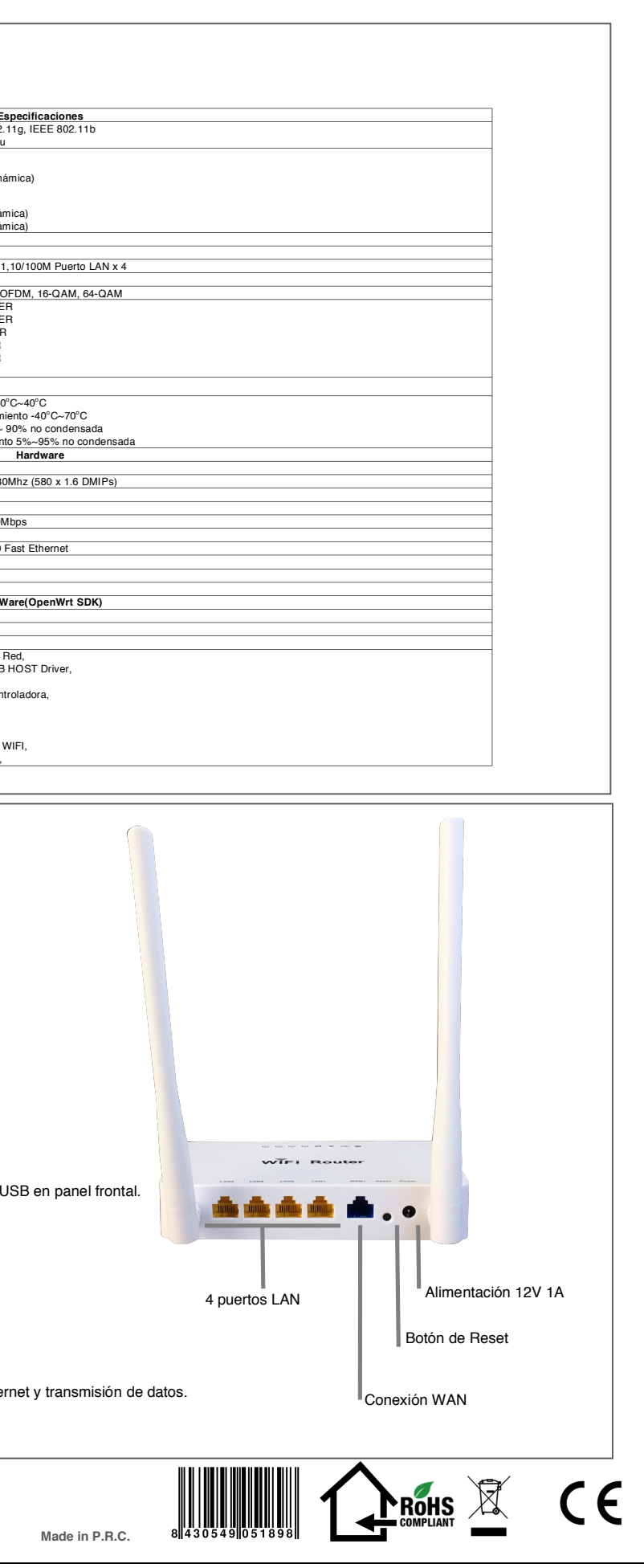

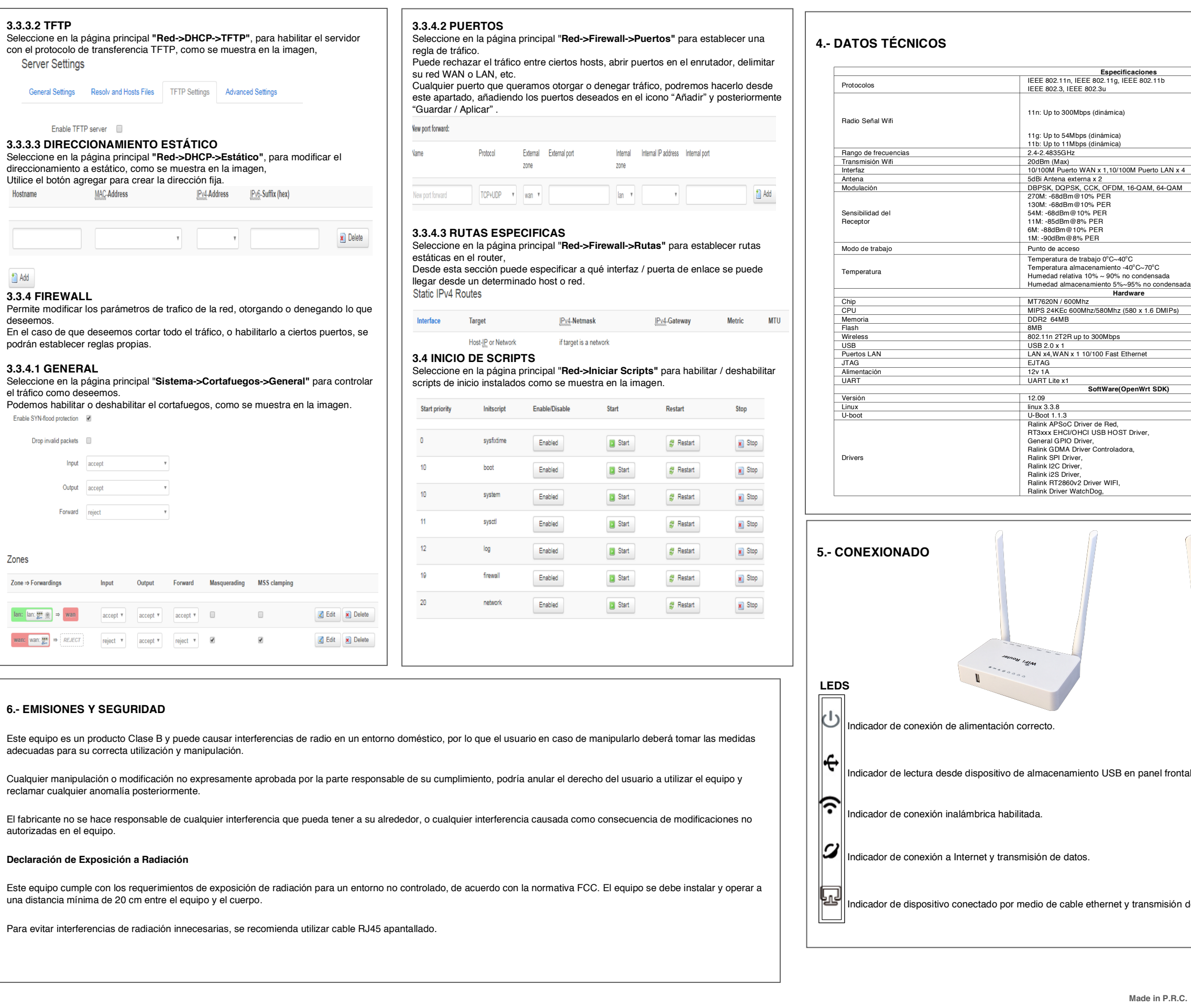